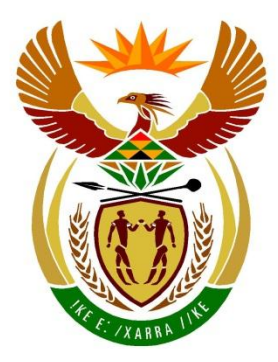

# basic education

Department: **Basic Education REPUBLIC OF SOUTH AFRICA** 

# **SENIOR CERTIFICATE EXAMINATIONS/ NATIONAL SENIOR CERTIFICATE EXAMINATIONS**

# **INFORMATION TECHNOLOGY P1**

**2022**

# **MARKING GUIDELINES**

**MARKS: 150**

**These marking guidelines consist of 28 pages.**

#### **GENERAL INFORMATION:**

- These marking guidelines are to be used as the basis for the marking session. They were prepared for use by markers. All markers are required to attend a rigorous standardisation meeting to ensure that the guidelines are consistently interpreted and applied in the marking of candidates' work.
- Note that learners who provide an alternate correct solution to that given as example of a solution in the marking guidelines will be given full credit for the relevant solution, unless the specific instructions in the paper was not followed or the requirements of the question was not met
- **Annexures A, B, C** and **D** (pages 3 to 10) include the marking grid for each question.
- **Annexures E, F, G** and **H** (pages 11 to 25) contain examples of solutions for Questions 1 to 4 in programming code.
- Copies of **Annexures A, B, C** and **D** (pages 3 to 10) should be made for each learner and completed during the marking session.

#### **ANNEXURE A**

#### **QUESTION 1: MARKING GRID – GENERAL PROGRAMMING SKILLS**

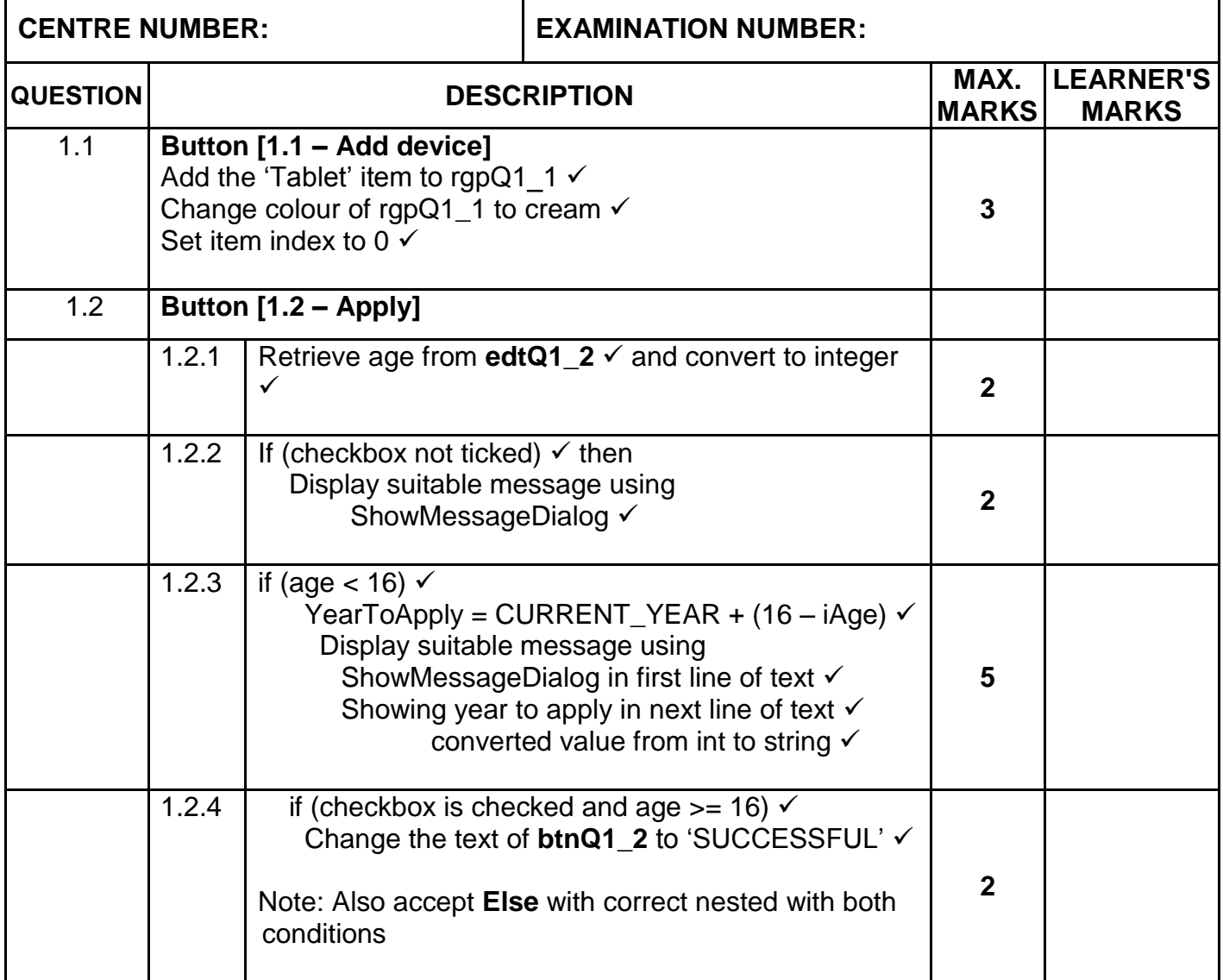

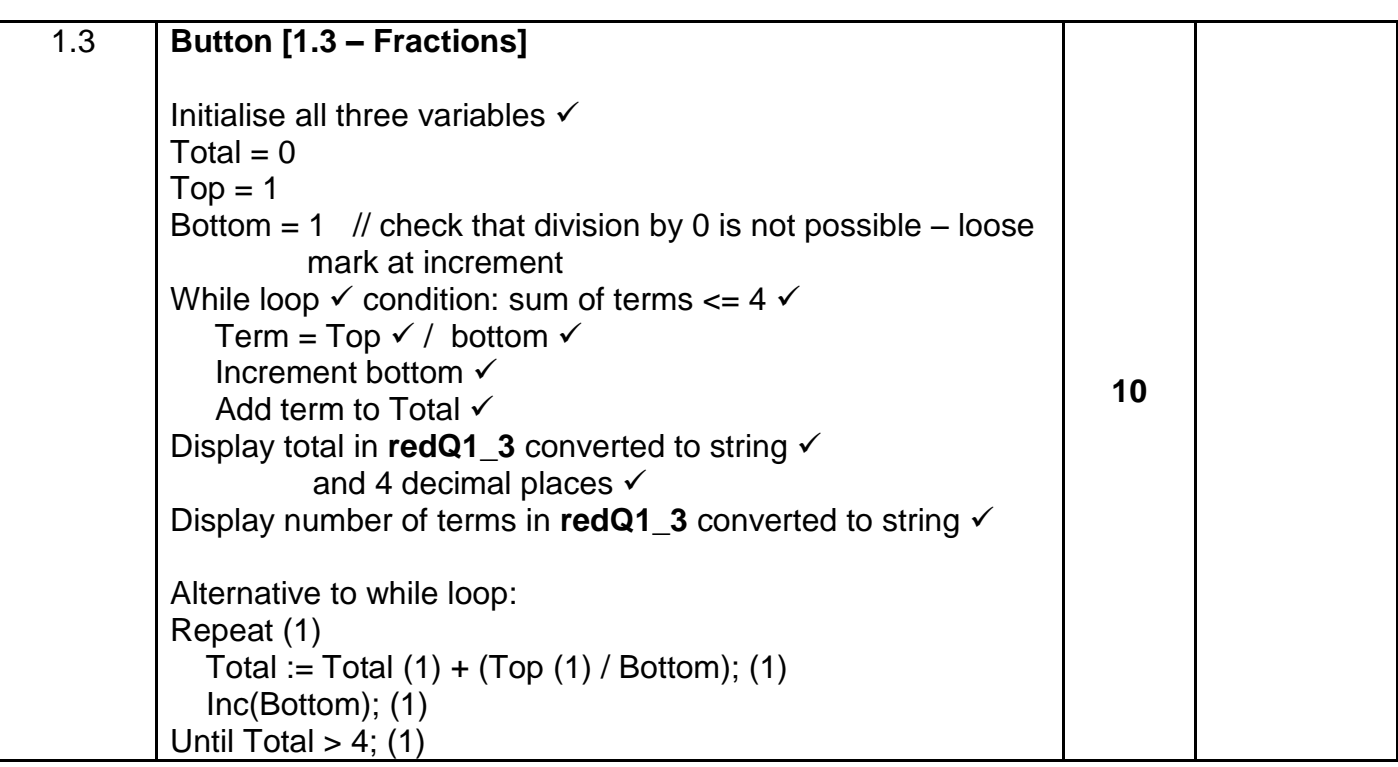

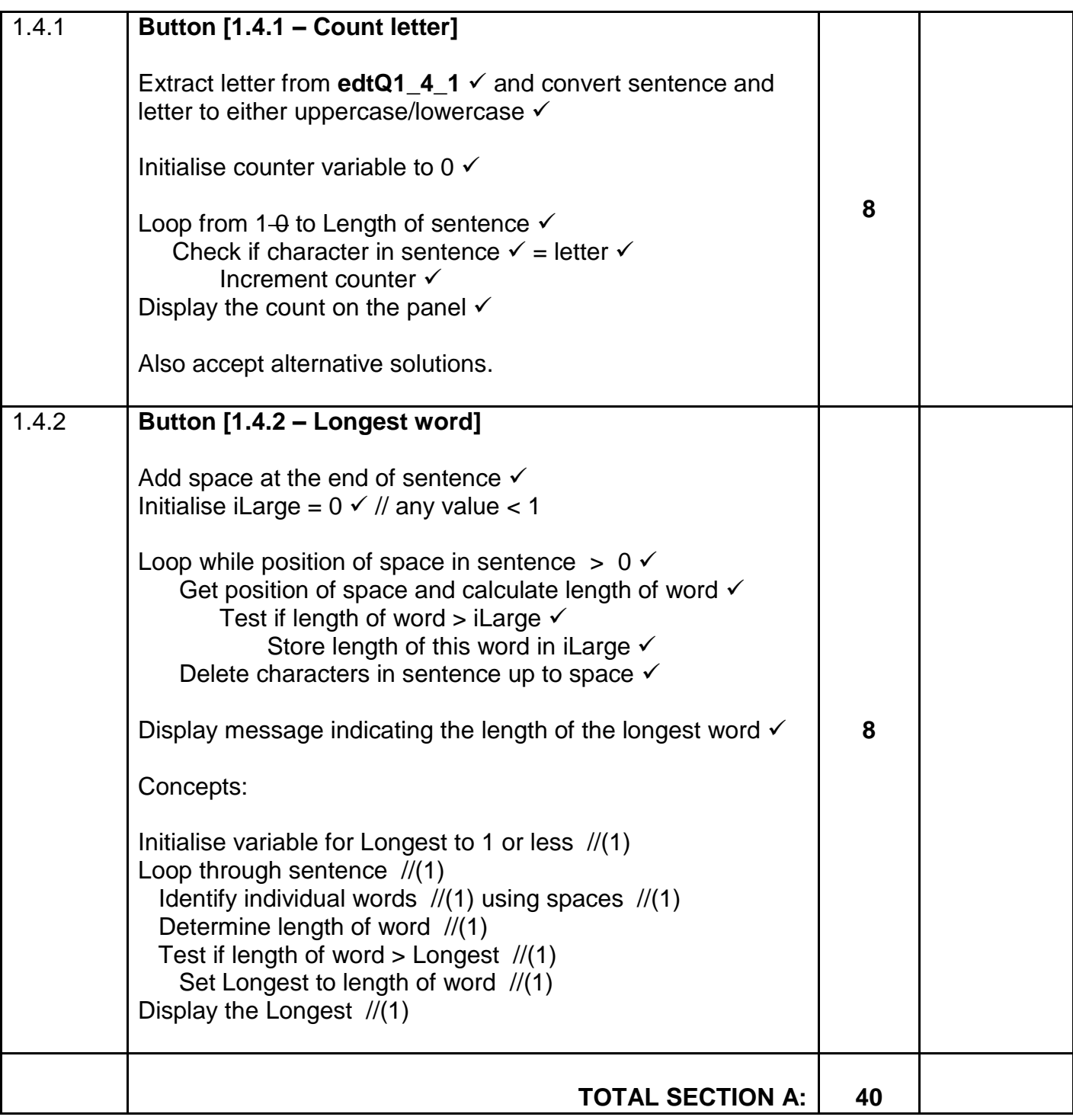

#### **ANNEXURE B**

## **QUESTION 2: MARKING GRID – SQL AND DATABASE**

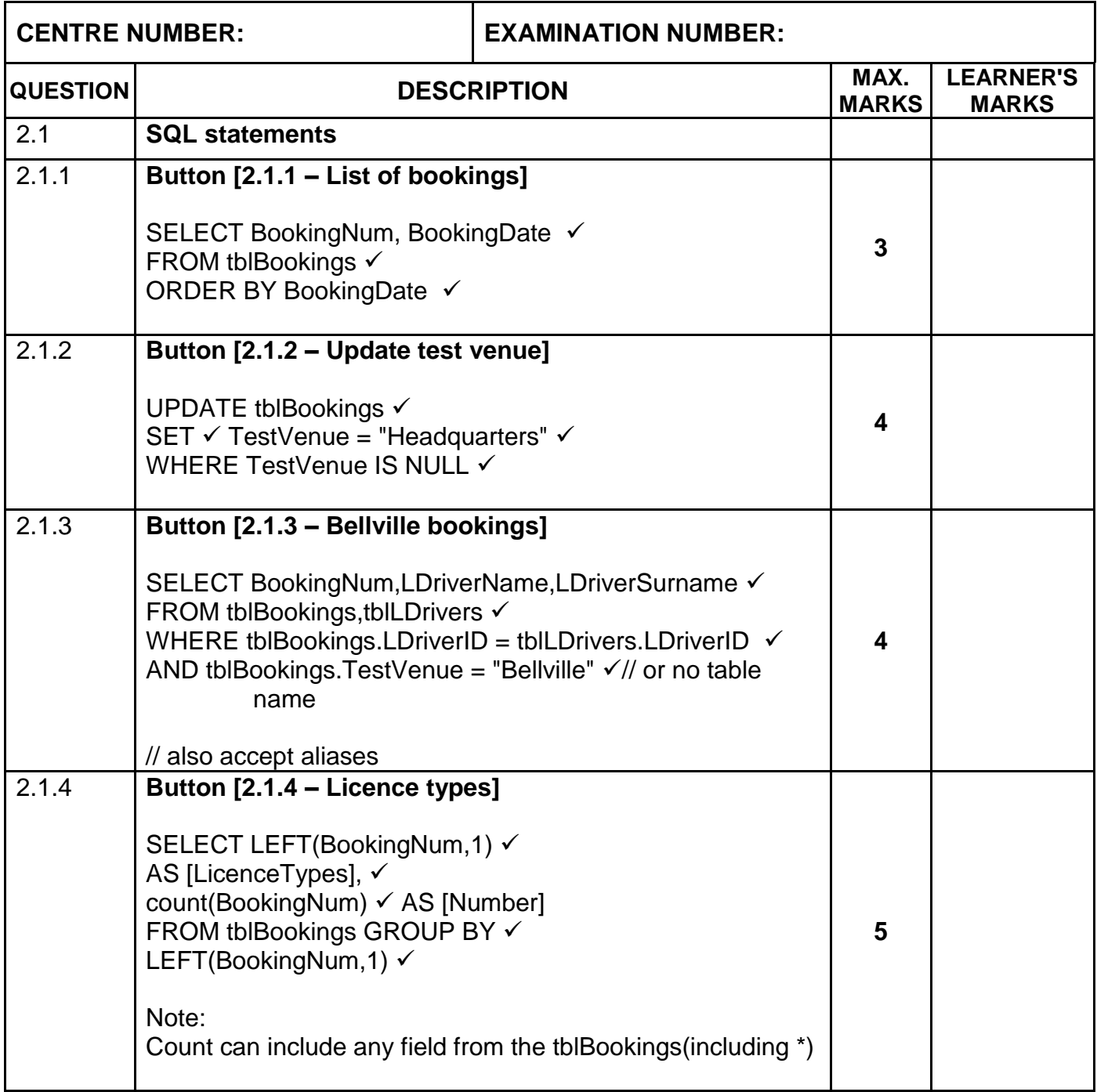

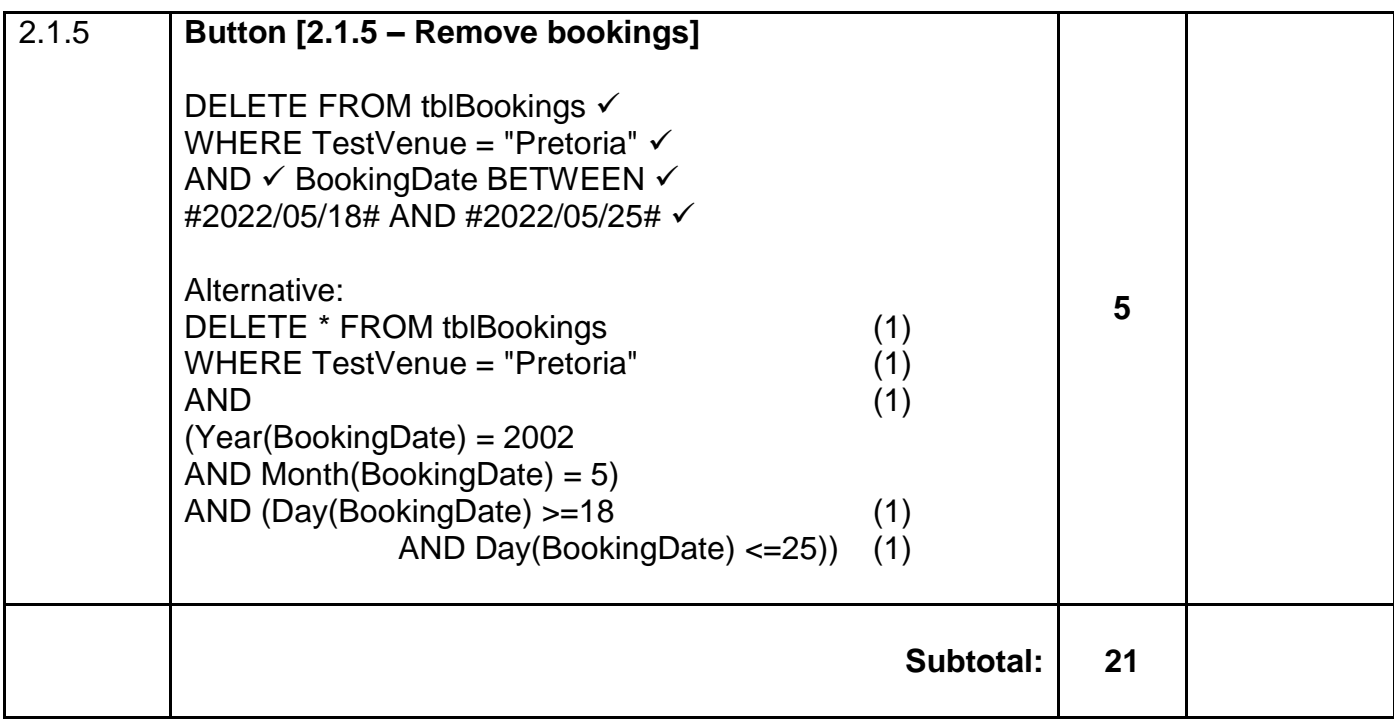

### **QUESTION 2: MARKING GRID (CONT.)**

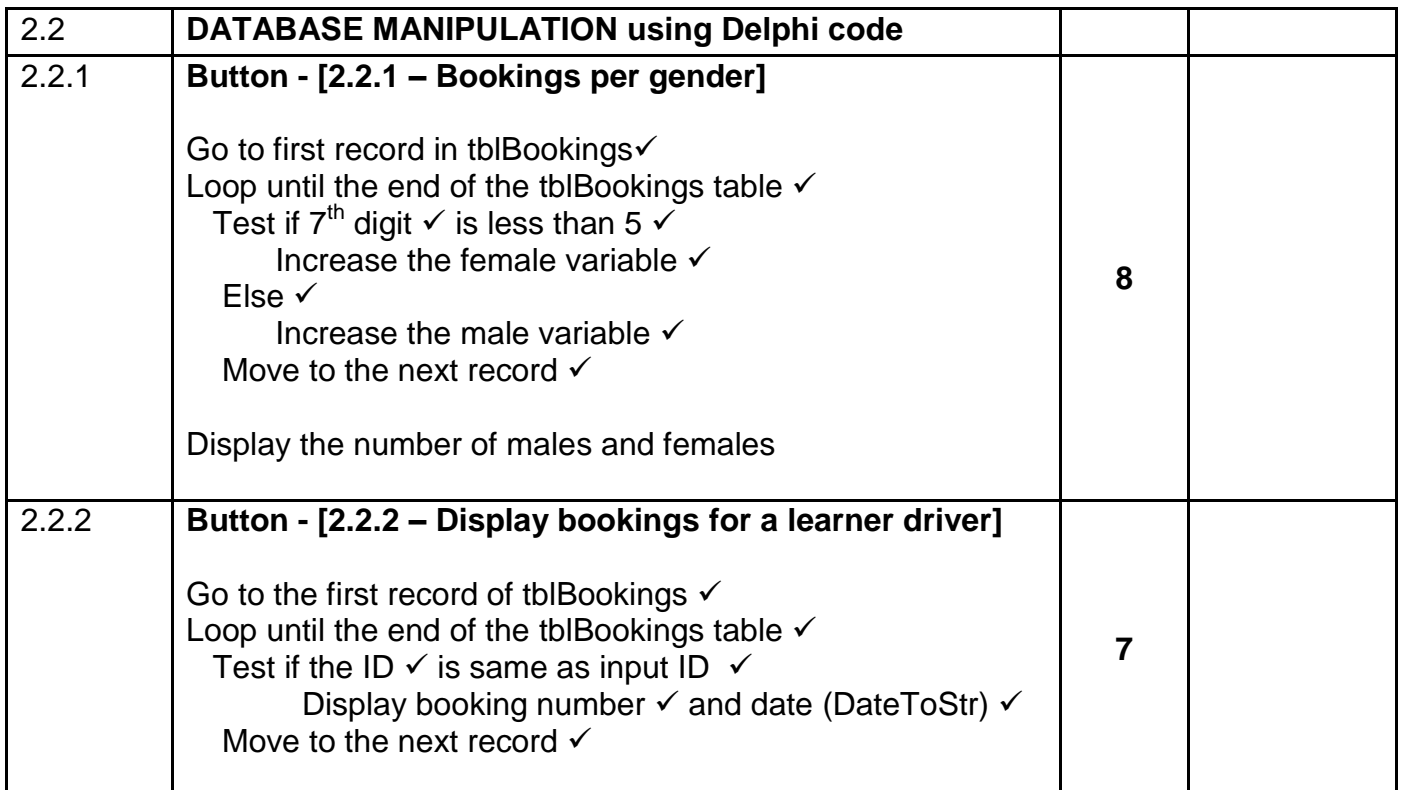

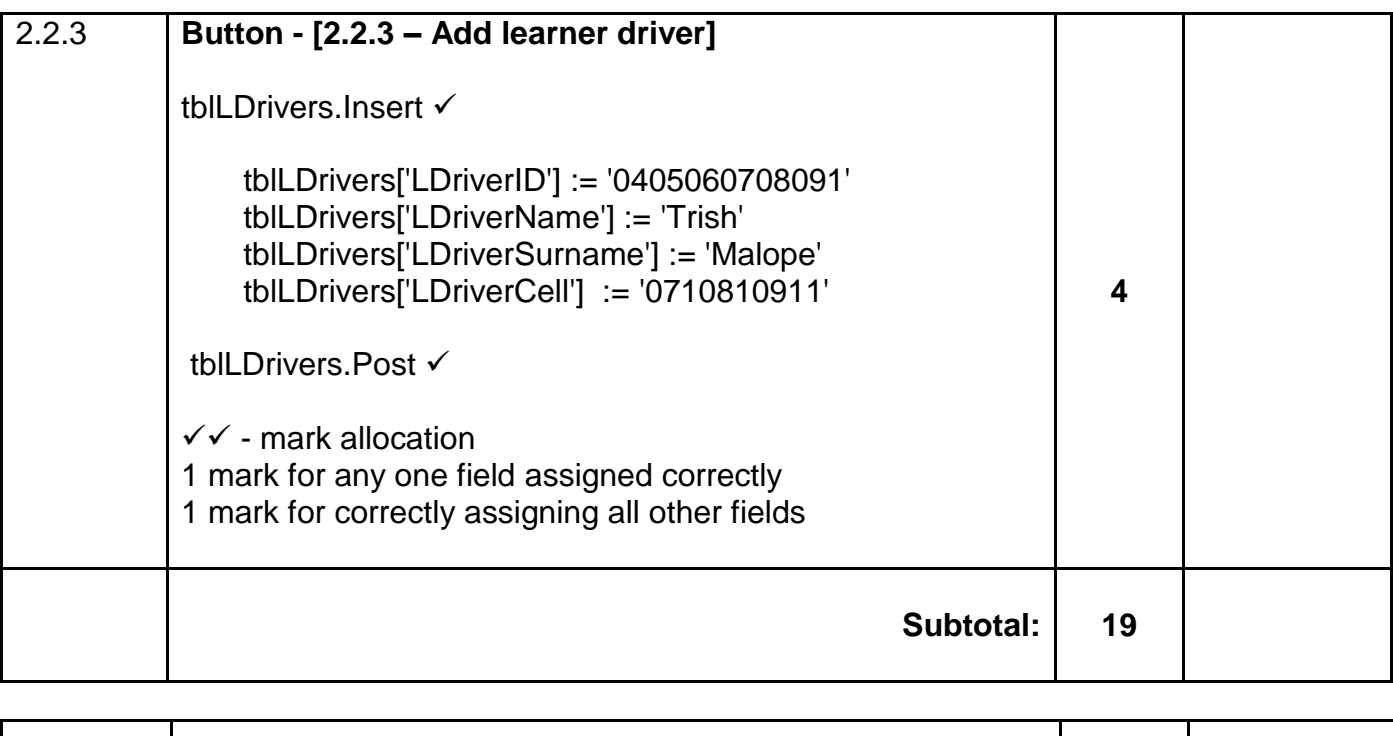

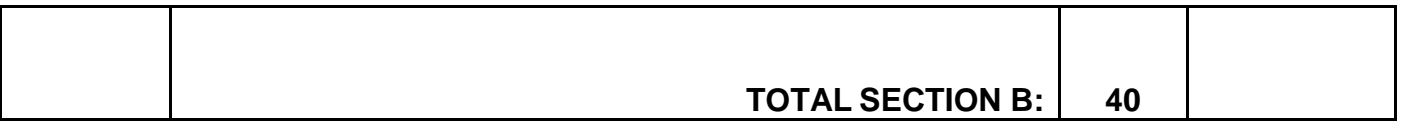

#### **ANNEXURE C**

## **QUESTION 3: MARKING GRID – OBJECT-ORIENTED PROGRAMMING**

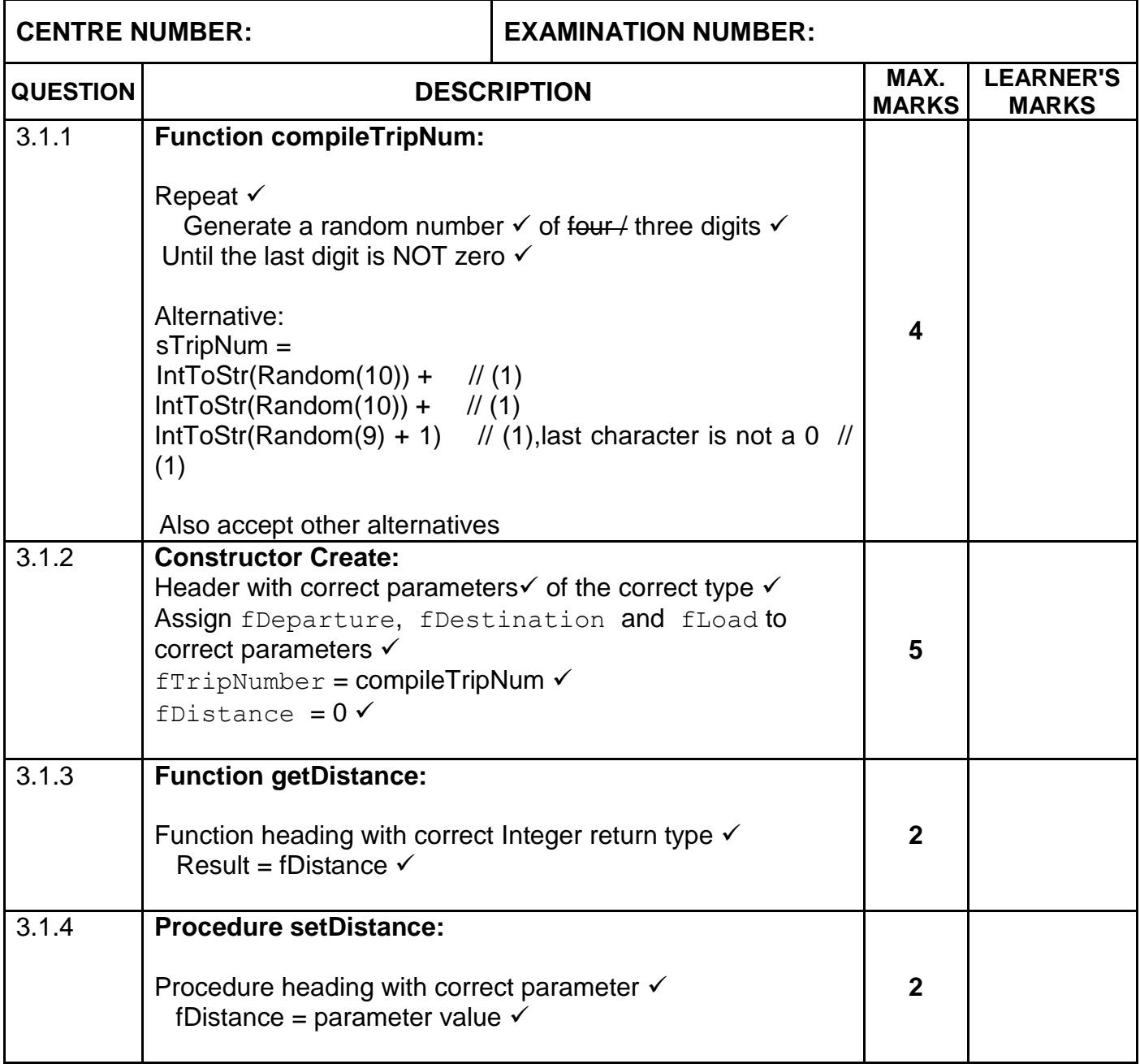

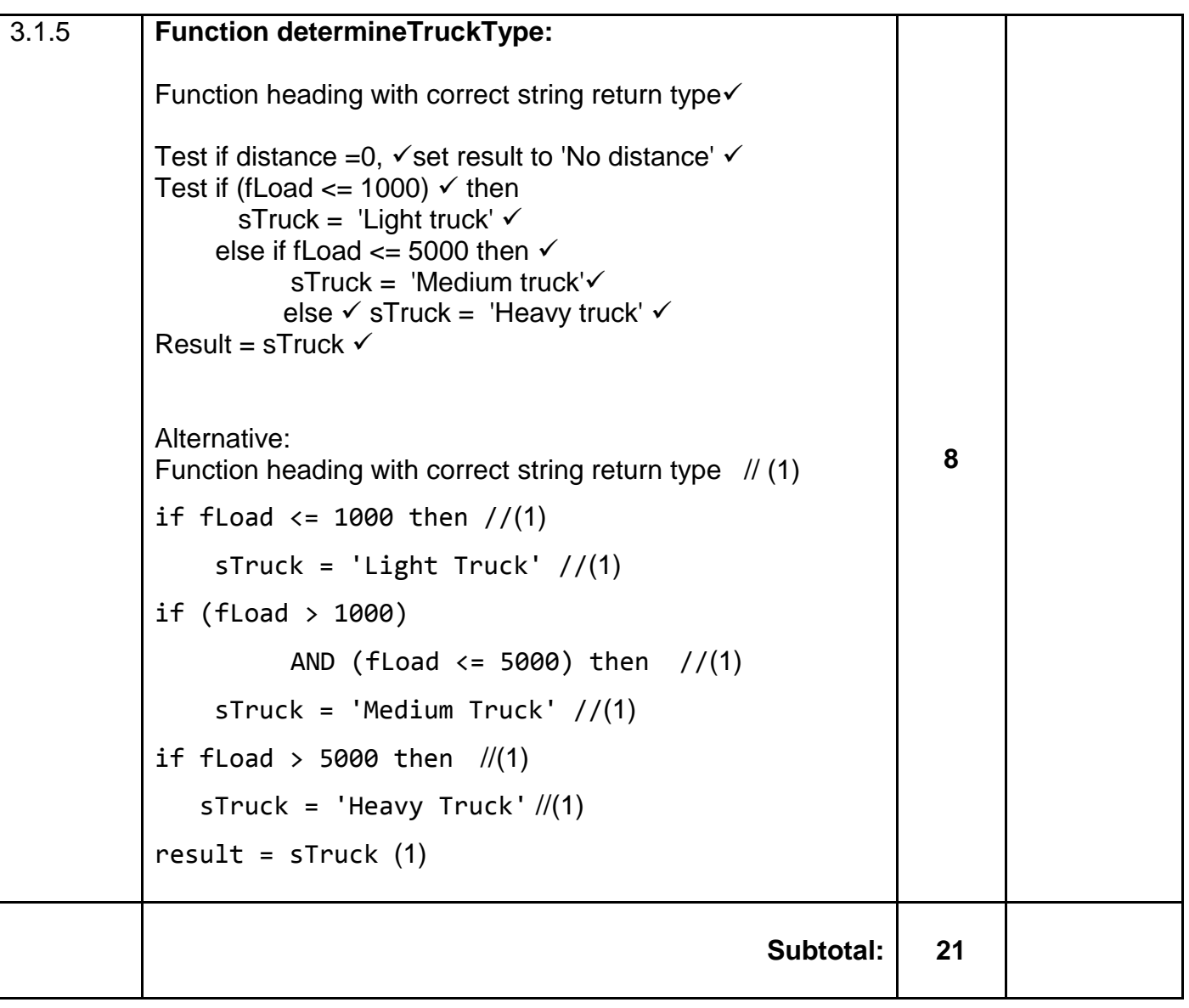

# **QUESTION 3: MARKING GRID (CONT.)**

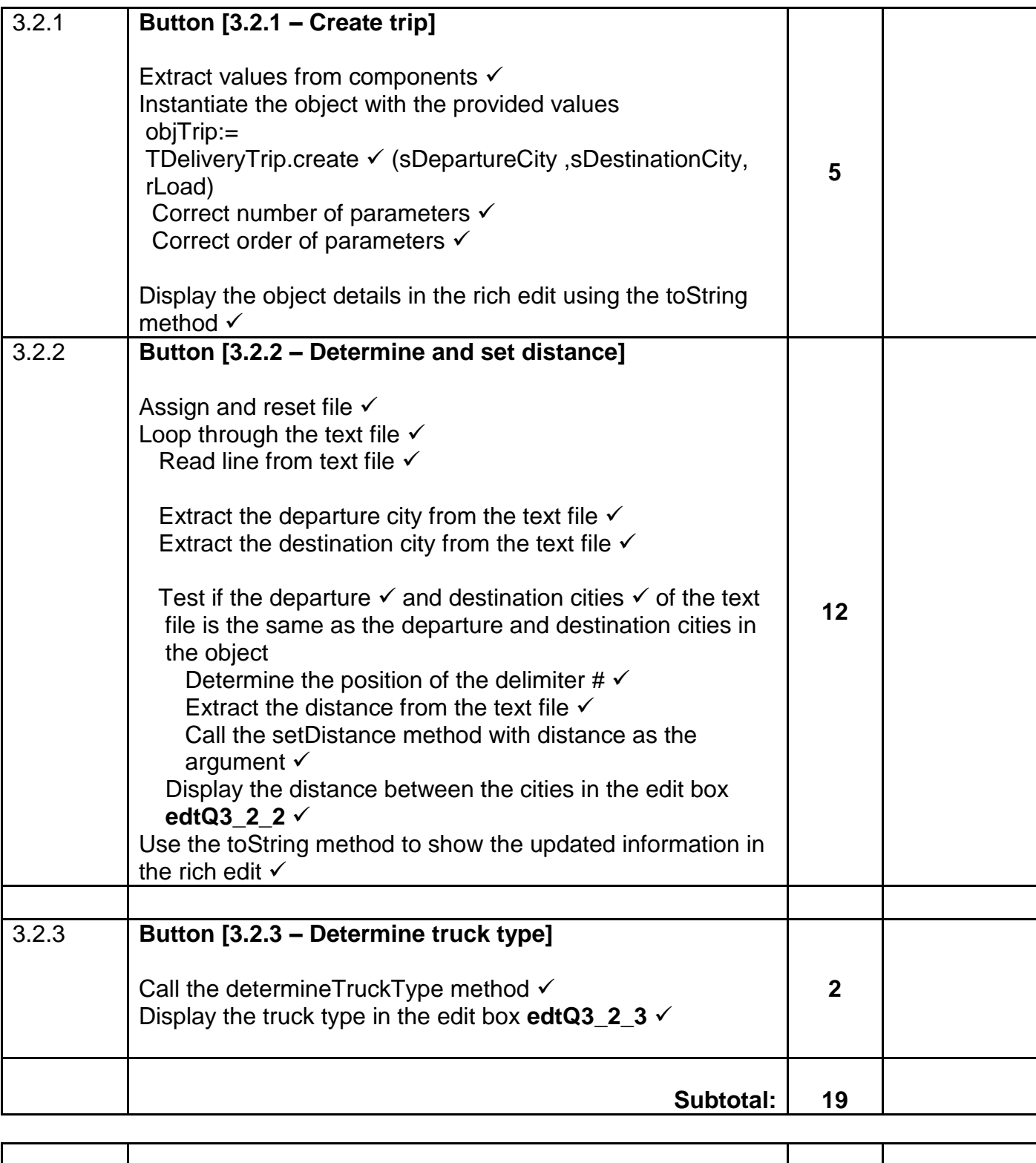

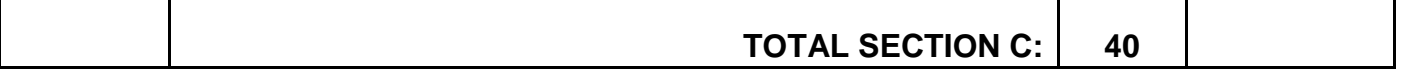

#### **ANNEXURE D**

#### **QUESTION 4: MARKING GRID – PROBLEM-SOLVING PROGRAMMING**

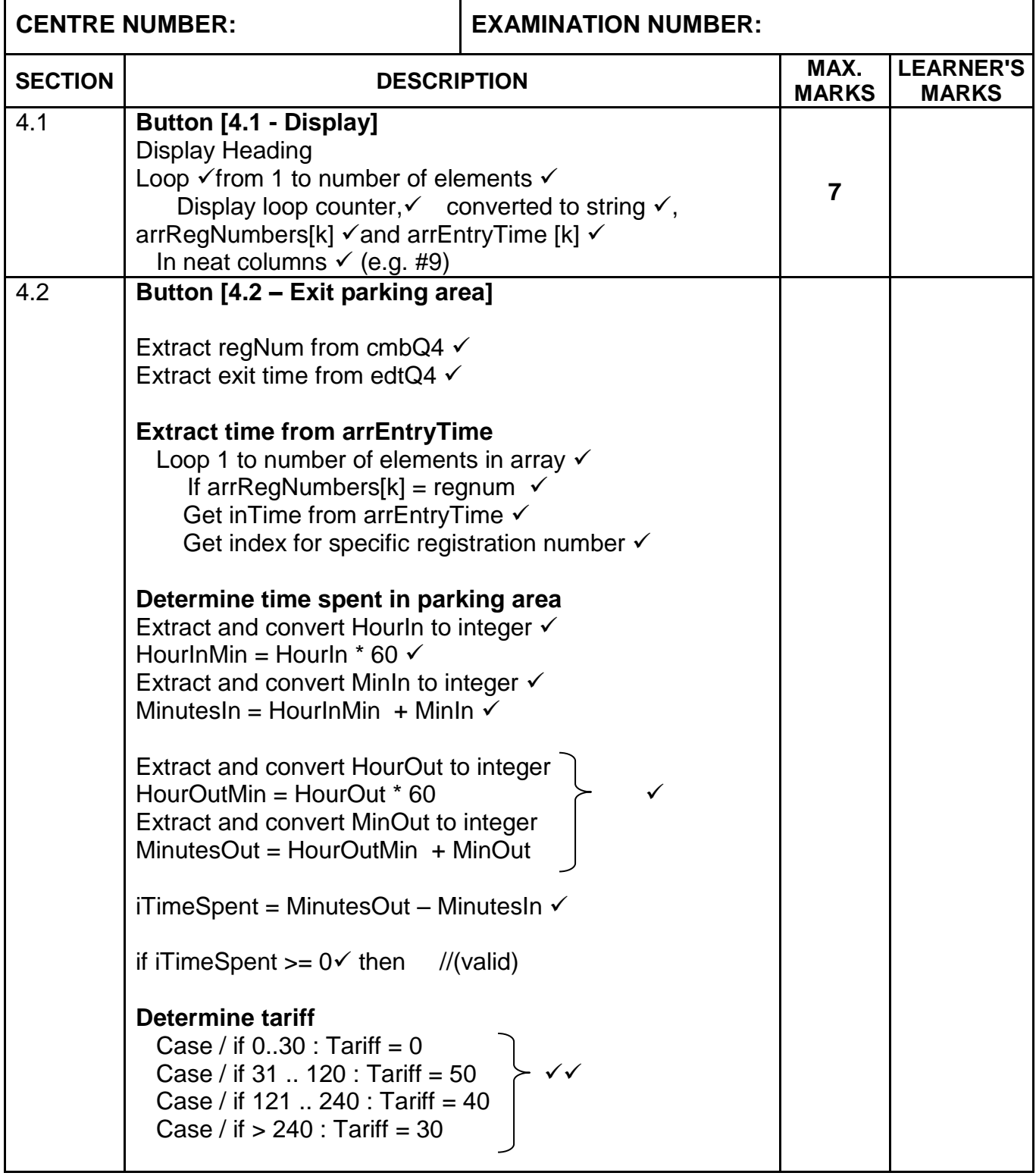

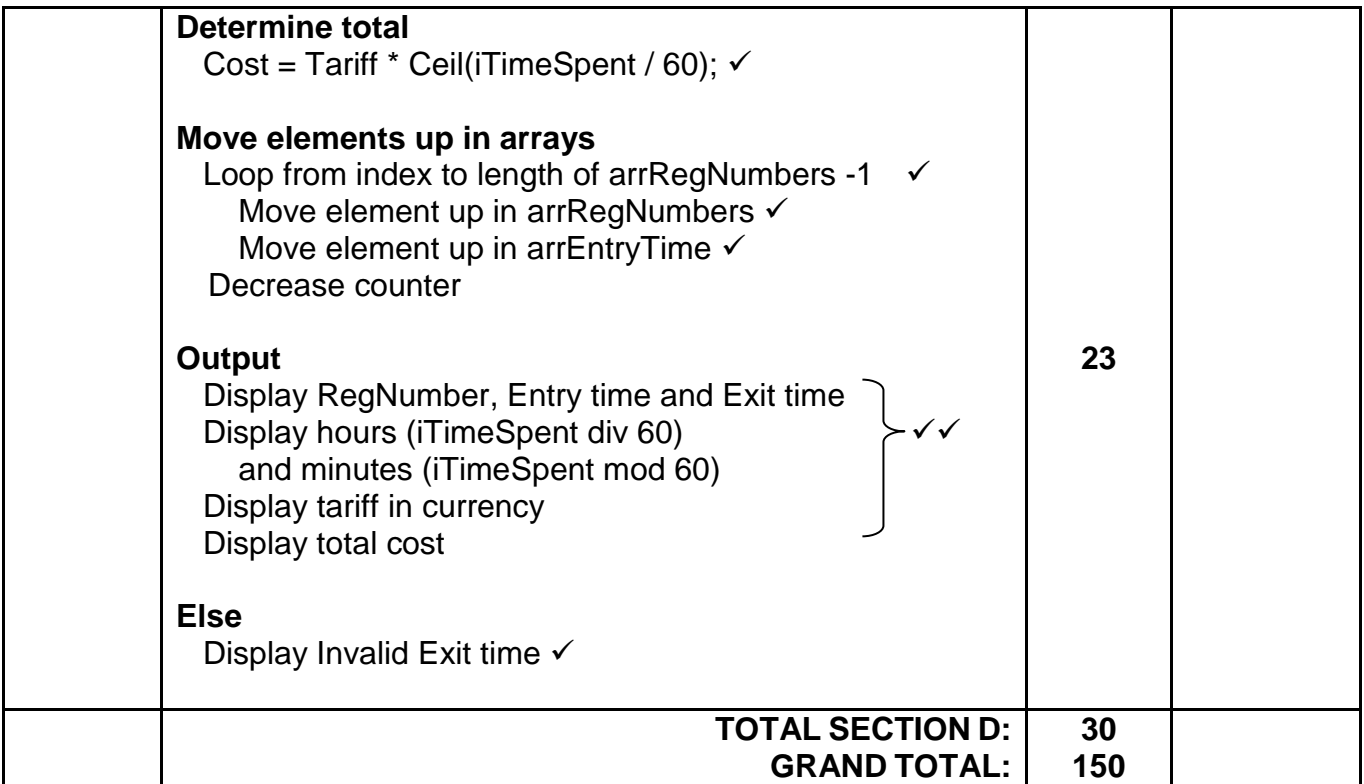

## **SUMMARY OF LEARNER'S MARKS:**

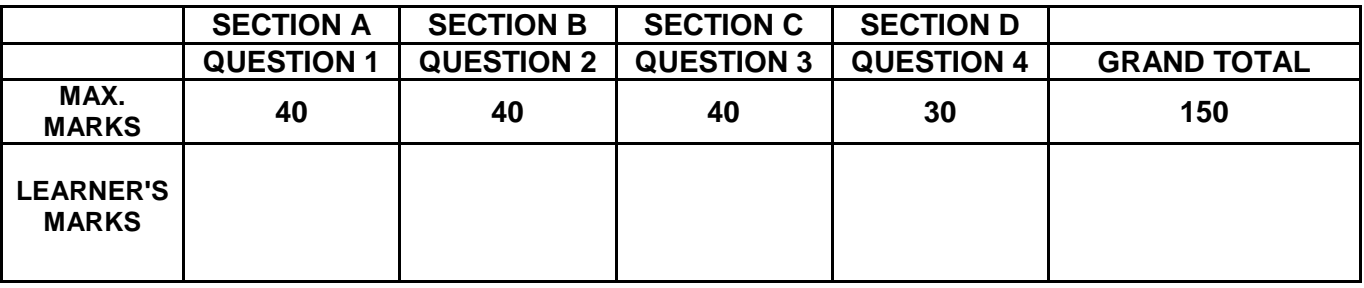

#### **ANNEXURE E: SOLUTION FOR QUESTION 1**

```
// =====================================================================
// Question 1.1 – 3 marks
// =====================================================================
procedure TfrmQuestion1.btnQ1_1Click(Sender: TObject);
begin
     rgpQ1_1.Items.Add('Tablet');
    rgpQ1<sup>1</sup>.ItemIndex := 0;
    rgpQ1_1.Color := clCream;
end;
// =====================================================================
// Question 1.2 – 11 marks
// =====================================================================
procedure TfrmQuestion1.btnQ1 2Click(Sender: TObject);
const
  CURRENT_YEAR = 2022; // provided code
var
   iAge, iAppYear: integer;
begin
  iAge := StrToInt(edtQ1_2.Text);
   if (NOT(ckbSACitizen.checked)) then
       ShowMessage('The applicant must be a South African citizen.')
   else
   if iAge < 16 then
  begin
    iAppYear := CURRENT YEAR + (16 - iAge);
     ShowMessage('The applicant is too young.' + #13 + 
                'Can apply in the year ' + IntToStr(iAppYear));
   end
   else
     btnQ1 2.Caption := 'SUCCESSFUL';
end;
// =====================================================================
// Question 1.3 – 10 marks
// =====================================================================
procedure TfrmQuestion1.btnQ1 3Click(Sender: TObject);
var
   iBottom, iTop : integer;
  rTerm, rTotal : real;
begin
   iBottom := 0;
 iTop := 1;rTotal := 0; while rTotal <= 4 do
     begin
     inc(iBottom);
     rTerm := iTop / iBottom;
     rTotal := rTotal + rTerm;
     end;
   redQ1_3.Lines.Add('Amount of terms: ' + IntToStr(iBottom));
  redQ1_3.Lines.Add('Total: ' + FloatToStrF(rTotal, ffFixed, 10, 4));
end;
```

```
// =====================================================================
                Question 1.4.1 – 8 marks
// =====================================================================
procedure TfrmQuestion1.btn1 4 1Click(Sender: TObject);
var
   sSentence : String ;
   iCount, k : integer ;
   cLetter : char;
begin
  sSentence := UpperCase(edtQ1_4.Text);
  cLetter := Upcase(edtQ1 4 1.\overline{\text{Text}}[1]);
  iCount := 0; for k := 0 to Length(sSentence) do
   begin
      if (s\text{Sentence}[k] = \text{cletter}) then
         iCount := iCount + 1;
   end;
   pnlQ1_4_1.Caption := 'Number: ' + IntToStr(iCount);
end;
// =====================================================================
                      Question 1.4.2 – 8 marks
// =====================================================================
procedure TfrmQuestion1.btnQ1 4 2Click(Sender: TObject);
var
   sSentence : String ;
   iLarge, k, iLength : integer ;
begin
  sSentence := edtQ1 4.Text + ' ';
  iLarge := 0; while pos(' ', sSentence) > 0 do
   begin
    iLength := pos(' ' , sSentence) - 1; if iLength > iLarge then
       iLarge := iLength;
     Delete(sSentence, 1, iLength + 1);
    end;
   pnlQ1 4 2.Caption := 'Length of longest word: ' + IntToStr(iLarge);
 { //Alternative
  sSentence := edtQ1 4.Text + ' ';
   sLargest := '';
  iStart := 1; for k := 1 to Length(sSentence) do
     begin
      if sSentence[k] = ' ' then
         begin
          iEnd := k;sWord := Copy(sSentence, iStart, iEnd - iStart);
           if iLarge < Length(sWord) then
               iLarge := Length(sWord);
          iStart := iEnd + 1 ;
```

```
 end;
    end;
  redQ1_4_2.Lines.Add('Length of longest word: ' + IntToStr(iLarge));
end; }
end.
```
#### **ANNEXURE F: SOLUTION FOR QUESTION 2**

```
var
   frmQuestion2: TfrmQuestion2;
   dbCONN: TConnection;
   // --- Global variables provided ---
   tblLDrivers, tblBookings: TADOTable;
   qryDB: TADOQuery;
implementation
{\frac{\text{S}R}{\text{R}} \cdot \text{dfm}}{S^R}// Question 2.1 - SQL section
// =====================================================================
// Question 2.1.1 – 3 marks
// =====================================================================
procedure TfrmQuestion2.btnQ2 1 1Click(Sender: TObject);
var
   sSQL1: String; 
begin
   sSQL1 := 'SELECT BookingNum, BookingDate FROM tblBookings ' +
   ' ORDER BY BookingDate';
   // Provided code - do not change
   dbCONN.RunSQL(sSQL1, dbgSQL);
end;
// =====================================================================
// Question 2.1.2 – 4 marks
// =====================================================================
procedure TfrmQuestion2.btnQ2 1 2Click(Sender: TObject);
var
   sSQL2: String; 
   bChange: Boolean;
begin
   sSQL2 := 'UPDATE tblBookings SET TestVenue = "Headquarters" WHERE
             TestVenue IS NULL';
    // Provided code - do not change
   dbCONN.ExecuteSQL(sSQL2, bChange);
   if bChange then
     begin
      MessageDlg('Database updated', mtInformation, [mbOK], 0);
     end;
end;
```

```
// =====================================================================
// Question 2.1.3 – 4 marks
// =====================================================================
procedure TfrmQuestion2.btnQ2_1_3Click(Sender: TObject);
var
   sSQL3: String; 
begin
   sSQL3 := 'SELECT BookingNum,LDriverName,LDriverSurname FROM
            tblBookings,tblLDrivers WHERE tblBookings.LDriverID = 
            tblLDrivers.LDriverID AND TestVenue = "Bellville"';
     // Provided code - do not change
   dbCONN.RunSQL(sSQL3,dbgSQL);
end;
// =====================================================================
// Question 2.1.4 – 5 marks
// =====================================================================
procedure TfrmQuestion2.btnQ2_1_4Click(Sender: TObject);
var
   sSQL4: String;
begin
   sSQL4 := 'SELECT LEFT(BookingNum,1) AS [LicenceTypes]
             Count(BookingNum) AS [Number] FROM tblBookings 
             GROUP BY LEFT(BookingNum,1)';
     // Provided code - do not change
      dbCONN.RunSQL(sSQL4,dbgSQL);
end;
// =====================================================================
// Question 2.1.5 – 5 marks
// =====================================================================
procedure TfrmQuestion2.btnQ2 1 5Click(Sender: TObject);
var
   sSQL5: String;
  bChange: Boolean;
begin
   sSQL5 := DELETE FROM tblBookings WHERE TestVenue = "Pretoria" AND 
           BookingDate BETWEEN #2022/05/18# AND #2022/05/25# ';
// Provided code - do not change
   if dbCONN.ExecuteSQL(sSQL5, bChange) then
     begin
      MessageDlg('Database updated', mtInformation, [mbOK], 0);
     end;
end;
```
// **Question 2.2 - Delphi section**

```
// =====================================================================
// Question 2.2.1 – 8 marks
// =====================================================================
procedure TfrmQuestion2.btnQ2 2 1Click(Sender: TObject);
var
   iMaleCount, iFemaleCount : Integer;
begin
//Provided code
   iMaleCount := 0;
   iFemaleCount := 0;
//Question 2.2.1
   tblBookings.First;
   while not tblBookings.Eof do
     begin
       if COPY(tblBookings['LDriverID'],7,1) IN ['0'.. '4'] then
            Inc(iFemaleCount)
       else 
           Inc(iMaleCount);
       tblBookings.Next;
     end;
//Provided code
 redQ2.Lines.Add('Female: ' + IntToStr(iFemaleCount));
 redQ2.Lines.Add('Male: ' + IntToStr(iMaleCount));
end;
// =====================================================================
// Question 2.2.2 – 7 marks
// =====================================================================
procedure TfrmQuestion2.btnQ2 2 2Click(Sender: TObject);
var
  sID : String;
  bFound : Boolean;
   sOut : String;
begin
//Provided code
redQ2.clear;
tblLDrivers.First;
sID := InputBox('Enter learner driver`s ID','','0207280128342');
 //Question 2.2.2
tblBookings.First; 
while not tblBookings.eof do
    begin
     if tblBookings['LDriverID'] = sID then
       redQ2.Lines.Add(tblBookings['BookingNum'] +#9 + 
                DateToStr(tblBookings['BookingDate']));
     tblBookings.Next;
    end;
end;
// =====================================================================
```
**Copyright reserved Constant Community Copyright reserved Please turn over** 

```
// Question 2.2.3 – 4 marks
// =====================================================================
procedure TfrmQuestion2.btnQ2 2 3Click(Sender: TObject);
begin
//Question 2.2.3 
   tblLDrivers.Insert;
   tblLDrivers['LDriverID']:= '0405060708091';
   tblLDrivers['LDriverName'] :='Trish';
   tblLDrivers['LDriverSurname'] := 'Malope';
   tblLDrivers['LDriverCell'] :='0710810911';
   tblLDrivers.Post; 
//Provided code
   ShowMessage('Learner driver has been added.');
end;
{$REGION DB CONNECTION}
//Setup DB connections - DO NOT CHANGE!
// =====================================================================
procedure TfrmQuestion2.bmbRestoreDBClick(Sender: TObject);
begin
  // Restores the Database
  dbCONN.RestoreDatabase;
  dbCONN.setupGrids(dbgBookings, dbgSQL);
end;
// =====================================================================
procedure TfrmQuestion2.FormClose(Sender: TObject; var Action: 
TCloseAction);
begin
   // Disconnects from database and closes all open connections
  dbCONN.dbDisconnect;
end;
// =====================================================================
procedure TfrmQuestion2.FormCreate(Sender: TObject);
begin
  //Format rich edit
  redQ2.Paragraph.TabCount := 2;
  redQ2.Paraqraph.Tab[0] := 70; redQ2.Paragraph.Tab[1] := 100;
   // Sets up the connection to database and opens the tables.
   dbCONN := TConnection.Create;
   dbCONN.dbConnect;
   tblLDrivers := dbCONN.tblOne;
   tblBookings := dbCONN.tblMany;
   dbCONN.SetupGrids(dbgBookings, dbgSQL);
  pgcTabs.ActivePageIndex := 0;
end;
// =====================================================================
{$ENDREGION}
end.
```
#### **ANNEXURE G: SOLUTION FOR QUESTION 3**

#### **Object class**

```
// =====================================================================
// Question 3.1.1 – 4 marks
// =====================================================================
function TDeliveryTrip.compileTripNum: Integer;
var
   iTripNum : Integer;
begin
//Question 3.1.1
  repeat
    iTripNum := randomRange(100,1000);
  until iTripNum MOD 10 \langle > 0;
   result := iTripNum;
end;
// =====================================================================
               // Question 3.1.2 – 5 marks
// =====================================================================
constructor TDeliveryTrip.create(sDeparture, sDestination:String; 
rLoad:Real);
begin
     fDeparture := sDeparture;
     fDestination:= sDestination;
     fLoad := rLoad;
     fDistance := 0;
     fTripNumber := compileTripNum;
end;
// =====================================================================
// Question 3.1.3 – 2 marks
// =====================================================================
function TDeliveryTrip.getDistance: integer;
begin
    result := fDistance;
end;
// =====================================================================
// Question 3.1.4 – 2 marks
// =====================================================================
procedure TDeliveryTrip.setDistance(iDist: integer);
begin
   fDistance := iDist;
end;
// =====================================================================
// Question 3.1.5 – 8 marks
// =====================================================================
function TDeliveryTrip.determineTruckType: string;
begin
    if fDistance = 0 then
      result := 'No distance'
     else
        if (fLoad \le 1000) then
           result := 'Light truck'
           else if fLoad <= 5000 then
                  result := 'Medium truck'
                 else result := 'Heavy truck';
end;
```
**Copyright reserved Constant Community Copyright reserved Please turn over** 

# *SC/NSC – Marking Guidelines*

// ===================================================================== **// Provided Code** // ===================================================================== function TDeliveryTrip.getDestination: String; begin Result := fDestination; end; function TDeliveryTrip.getDeparture: String; begin Result := fDeparture; end; function TDeliveryTrip.toString: String; begin Result :='Trip number: '+ IntToStr(fTripNumber) + #13 + 'Departure: ' + fDeparture + #13 + 'Destination: '+ fDestination + #13 + 'Load: '+ FloatToStrF(fLoad,ffFixed, 5, 1) +' kg'+ #13 + 'Distance: ' + IntToStr(fDistance) + ' km' + #11+ ''; end; //end of provided code end. // =====================================================================

#### **Main Form Unit**

```
// =====================================================================
// Question 3.2.1 – 5 marks
// =====================================================================
procedure TfrmQuestion3.btnQ3 2 1Click(Sender: TObject);
var
     sDepart, sDestination : String;
     rLoad: real;
begin
 //Provided code
  redQ3.Clear;
 //Code Question 3.1 here
  sDepart := rgpQ3_2_1_Departure.Items[rgpQ3_2_1_Departure.ItemIndex];
   sDestination := 
     rgpQ3_2_1_Destination.Items[rgpQ3_2_1_Destination.ItemIndex];
  rLoad := StrToFloat(edtQ3_2_1.Text);
  objTrip:= TDeliveryTrip.create(sDepart, sDestination, rLoad);
  redQ3.Lines.Add(objTrip.toString);
end;
// =====================================================================
// Question 3.2.2 – 12 marks
// =====================================================================
procedure TfrmQuestion3.btnQ3 2 2Click(Sender: TObject);
var
   sLine, sTown, sDep, sDest : String;
  iPos : Integer;
  iDistance: integer;
  myFile : TextFile;
begin
 //Provided code
  redQ3.Clear;
   if FileExists('DataQ3.txt') <> True then
     begin
       ShowMessage('File Does not Exist');
       Exit;
     end
   else
   //Code Question 3.2 here
  AssignFile(myFile,'DataQ3.txt'); 
   Reset(myFile); 
  while not EOF(myFile) do 
  begin
    readln(myFile, sLine);
     sDep := objTrip.getDeparture; 
     sDest := objTrip.getDestination; 
    if (Pos(sDest, sLine) > 0) AND (Pos(sDep, sLine) > 0) then
         begin
          iPos := pos('#', sLine);
           objTrip.setDistance(StrToInt(copy(sLine, iPos + 1)));
```
# *SC/NSC – Marking Guidelines*

```
edtQ3 2 2.Text := IntToStr(objTrip.getDistance);
         end;
  end;
  CloseFile(myFile);
  redQ3.Lines.Add(objTrip.toString);
end;
// =====================================================================
             // Question 3.2.3 – 2 marks
// =====================================================================
procedure TfrmQuestion3.btnQ3 2 3Click(Sender: TObject);
begin
     //Code Question 3.2.3 here
    edtQ3_2_3.Text := objTrip.determineTruckType;
end;
end.
```
#### **ANNEXURE H: SOLUTION FOR QUESTION 4**

```
unit Question4_u;
interface
uses
   SysUtils, Variants, Classes, Graphics, Controls, Forms, Dialogs, 
StdCtrls, ComCtrls, ExtCtrls;
type
   TfrmQuestion4 = class(TForm)
     pnlQ4: TPanel;
     Panel2: TPanel;
     redQ4: TRichEdit;
     edtQ4: TEdit;
     cmbQ4: TComboBox;
    lblQ4 2 2: TLabel;
     grbQ4_2: TGroupBox;
     lblQ4_2_1: TLabel;
     btnQ4_1: TButton;
     GroupBox2: TGroupBox;
    btnQ4 2: TButton;
    procedure btnQ4 1Click(Sender: TObject);
     procedure cmbQ4Enter(Sender: TObject);
     procedure btnQ4_2Click(Sender: TObject);
     procedure FormActivate(Sender: TObject);
   private
     { Private declarations }
   public
    { Public declarations }
   end;
var
   frmQuestion4: TfrmQuestion4;
   arrRegNumbers: array [1 .. 20] of String = (
     'CA 123 456','NN 21514',
     'BBC 123 MP','BEC 558 EC',
     'XRG 123 L', 'CA JN 912 WP',
     'CD 083 027','CX 55472',
     'BCD 123 MP','ND 122 156',
     '786 ZN', 'SNH 582 GP',
     'IXLR8 NM', 'JJO 114 MP',
     'OQE 329 GP','ALP 439 GP',
     'CAA 220 002','YTF 871 EC',
     'WIL 007 GP','CFA 1001'
   );
   arrEntryTimes: array [1 .. 20] of String = (
     '08:00', '09:22',
     '10:11', '10:15',
     '10:43', '11:03',
     '11:34', '12:19',
     '12:32', '12:45',
```

```
 '12:59', '13:03',
    '13:20', '14:24',
     '14:36', '15:41',
     '15:51', '16:06',
     '16:38', '17:48'
   );
iCounter:Integer;
implementation
{$R *.dfm}
// =====================================================================
// Question 4.1 – 7 Marks
// =====================================================================
procedure TfrmQuestion4.btnQ4_1Click(Sender: TObject);
var
  sLine: String;
  I: integer;
  J: integer;
begin
//Provided code
redQ4.Clear;
redQ4.Lines.Add('#'+ #9 + 'ReqNumber' + #9 + 'Time In');
// Code Question 4.1 here
 for I:= 1 to iCounter do
    redQ4.Lines.Add(IntToStr(I) + #9 + arrRegNumbers[I] + #9+ 
arrEntryTimes[I]);
 {Alternative
 redQ4.Lines.Add(format('%-5s%-15s%10s', ['#', 'Number Plate', 'Time 
In']));
 for I := 1 to iCounter do
    redQ4.Lines.Add(format('%-5d%-15s%10s',
   [I, arrNumberPlates[I], arrEntryTimes[I]])); }
end;
// =====================================================================
// Question 4.2 – 23 Marks
// =====================================================================
procedure TfrmQuestion4.btnQ4_3Click(Sender: TObject);
var
   sLine, sRegNum, sTimeIn, sTimeOut: String;
   iIndex, iTimeInInMins, iTimeOutInMins, iTimeSpent: integer;
   iHoursMin, iMinutes, iPosColon : Integer;
   I, iCounter: integer;
   rTariff, rCost:real;
begin
 redQ4.Clear;
 for I := 1 to iCounter do
   if cmbQ4.Text = arrRegNumbers[I] then
     begin
      iIndex := I;
```
end;

sRegNum := arrRegNumbers[I]; sTimeIn := arrEntryTime[I];

```
 sTimeOut := edtQ4.Text;
     iPosColon := pos(':',sTimeOut);
    iHoursMin := StrToInt(copy(sTimeOut, 1, 2)) * 60;
     iMinutes := StrToInt(copy(sTimeOut, iPosColon + 1, 2));
     iTimeOutInMins := iHoursMin + iMinutes;
     iPosColon := pos(':',sTimeIn);
    iHoursMin := StrToInt(copy(sTimeIn, 1, 2)) * 60;
    iMinutes := StrToInt(copy(sTimeIn, iPosColon + 1, 2));
     iTimeInInMins := iHoursMin + iMinutes;
     iTimeSpent := iTimeOutInMins - iTimeInInMins;
     if iTimeSpent > 0 then
     begin
      case iTimeSpent of
      0 .. 30: rTariff := 0;
       31 .. 120: rTariff := 50;
       121 .. 240: rTariff := 40;
      else
      rTariff := 30; end;
 rCost := rTariff * Ceil(iTimeSpent / 60);
 for I := iIndex to length(arrRegNumbers) - 1 do
   begin
     arrRegNumbers[I] := arrRegNumbers[I + 1];
    arrEntryTime[I] := arrEntryTime[I + 1]; end;
Dec(iCounter);
 redQ4.Lines.Add('Registration number: ' + sRegNum);
 redQ4.Lines.Add('Entry time: ' + sTimeIn);
 redQ4.Lines.Add('Exit time: ' + sTimeOut);
 redQ4.Lines.Add('Time spent: ' + IntToStr(iTimeSpent div 60) + ' hours ' +
                               IntToStr(iTimeSpent mod 60) + ' min');
 redQ4.Lines.Add('Tariff per hour: ' + 
                  floatToStrF(rTariff, ffCurrency, 10, 2));
 redQ4.Lines.Add('Cost of parking: ' + 
                 floatToStrF(rCost, ffCurrency, 10, 2));
end
else
     redQ4.Lines.Add('Invalid exit time');
end;
//PROVIDED CODE - DO NOT CHANGE
procedure TfrmQuestion4.cmbQ4Enter(Sender: TObject);
var
   I: integer;
begin
   cmbQ4.Clear;
   for I := 1 to length(arrRegNumbers) do
   begin
     cmbQ4.Items.Add(arrRegNumbers[I]);
   end;
```

```
end;
```
**Copyright reserved Constant Community Copyright reserved Please turn over** 

#### *Information Technology/P1 28 DBE/2022 SC/NSC – Marking Guidelines*

```
procedure TfrmQuestion4.FormActivate(Sender: TObject);
begin
   redQ4.Paragraph.TabCount:= 2;
  redQ4.Paragraph.Tab[0] := 50;
   redQ4.Paragraph.Tab[1] := 150;
end;
```
end.